## Контрольная работа №1

Дано:

- 1. Текущая дата и время *T* в шкале времени UTC.
- 2. Спутниковая радионавигационная система (ГЛОНАСС, GPS, или Galileo).
- 3. Системный номер навигационного спутника.

Требуется:

- 1. Записать текущее время в *T* форматах систем ГЛОНАСС, GPS и Galileo, с учетом поправок между системными шкалами и UTC.
- 2. Найти альманах группировки заданной СРНС на заданную дату (в интернете). То есть, опорное время альманаха должно относиться к заданной дате, либо к ближайшей дате, если на заданную дату альманаха нет.
- 3. Рассчитать по альманаху координаты и вектор скорости заданного спутника на заданный момент времени, пользуясь алгоритмом из ИКД.
- 4. Предъявить исходные коды программы, выполняющей расчеты. Для возможности поиска ошибок записать также результаты промежуточных вычислений (интервал прогноза; текущие: наклонение, долгота восходящего узла, аргумент перигея; другие вычисляемые в алгоритме параметры).

Указания:

1. Поправки между ШВ ГЛОНАСС и ШВ GPS, UTC (в пределах целой секунды) содержатся в альманахе ГЛОНАСС и как правило равны 0 (пренебрежимо малы).

2. Поправки на целое число секунд координации (leap seconds) между GPS, Galileo и UTC учитывать исходя из того, что с 1 января 2016 г GPS опережает UTC на 18 секунд. История поправок UTC: https://ru.wikipedia.org/wiki/Секунда координации.

3. Поправку времени (в пределах целой секунды) между шкалами Galileo и GPS полагать равной нулю.

4. Для GPS записывается полный номер недели с 1980 г, для Galileo – с 1999 г.

5. Архив с альманахами ГЛОНАСС и GPS находится на открытом FTP-сервере ИАЦ ГЛОНАСС:

ftp://ftp.glonass-iac.ru/MCC/ALMANAC/

Альманахи ГЛОНАСС имеют расширение \*.agl, альманахи GPS имеют расширение \*.agp. Формат файлов альманаха описан в файлах

ftp://ftp.glonass-iac.ru/MCC/FORMAT/Format.agl

ftp://ftp.glonass-iac.ru/MCC/FORMAT/Format.agp

Архив с альманахами Galileo находится по адресу

https://www.gsc-europa.eu/product-almanacs

6. Для ГЛОНАСС пользоваться алгоритмом из ИКД «Общее описание системы с кодовым разделением сигналов» (Редакция 1.0). Провести проверку расчетов по контрольному примеру. Далее для выполнения задания параметры *i*ср, *T*ср брать равными  $i_{cp}$ =63°,  $T_{cp}$ =43200 с, как для системы с частотным разделением.

7. В ИКД систем GPS и Galileo приведены одинаковые алгоритмы для расчета координат спутников как по данным альманаха, так и по эфемеридам. В этих алгоритмах используются не только 6 элементов Кеплера, но и другие параметры, которые отсутствуют в альманахе. Их можно полагать нулевыми.

8. Если в ИКД отсутствует алгоритм расчета вектора скорости НКА, то скорость НКА находится путем аналитического или численного дифференцирования координат.

9. В ИКД GPS, Galileo выражение для истинной аномалии вида

$$
v_k = \arctg\left(\frac{\sqrt{1 - \varepsilon^2} \sin(Ek)}{\cos(Ek) - \varepsilon}\right)
$$
 трактовать как  

$$
v_k = \tan 2\left(\sqrt{1 - \varepsilon^2} \sin(Ek), \cos(Ek) - \varepsilon\right)
$$
 (полный угол арктангенса).

10. В ИКД «ГЛОНАСС. Общее описание системы с кодовым разделением сигналов» (Редакция 1.0) на стр. 54 выражение

$$
\omega' = a \tan \frac{h'}{l'}
$$

трактовать как

 $\omega' = \tan 2(h', l')$ .

 11. Необходимо иметь в виду, что во всех языках програмирования синтаксис  $\phi$ ункции atan2 – atan2(y,x), тогда как в MathCad аргументы записываются наоборот:  $atan2(x,y)$ .

12. В альманахе системы Galileo поправка к большой полуоси aSqRoot это:

$$
aSqRoot = \sqrt{A_0} - \sqrt{A} ,
$$

где  $A_0 = 29600000 \text{ m}$  - номинальное значение большой полуоси;  $A$ - истинная большая полуось орбиты. Отсюда большая полуось равна  $A = \left( \sqrt{29600000~\text{ [m]}} - \text{aSqRoot} \right)^2 \; \text{[M]}$ .

13. Не использовать ИКД Galileo, выпущенные до Issue 1.3, December 2016.

Варианты:

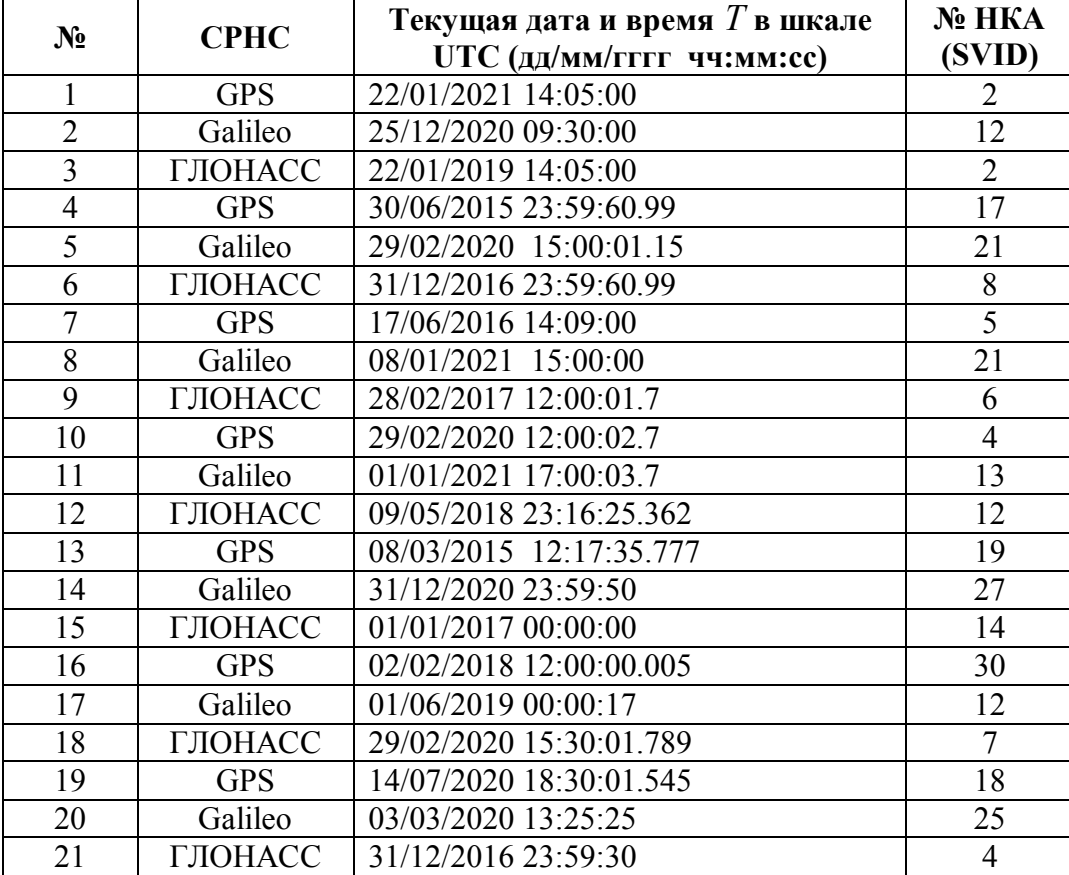